## **Department Actions and Responsibilities**

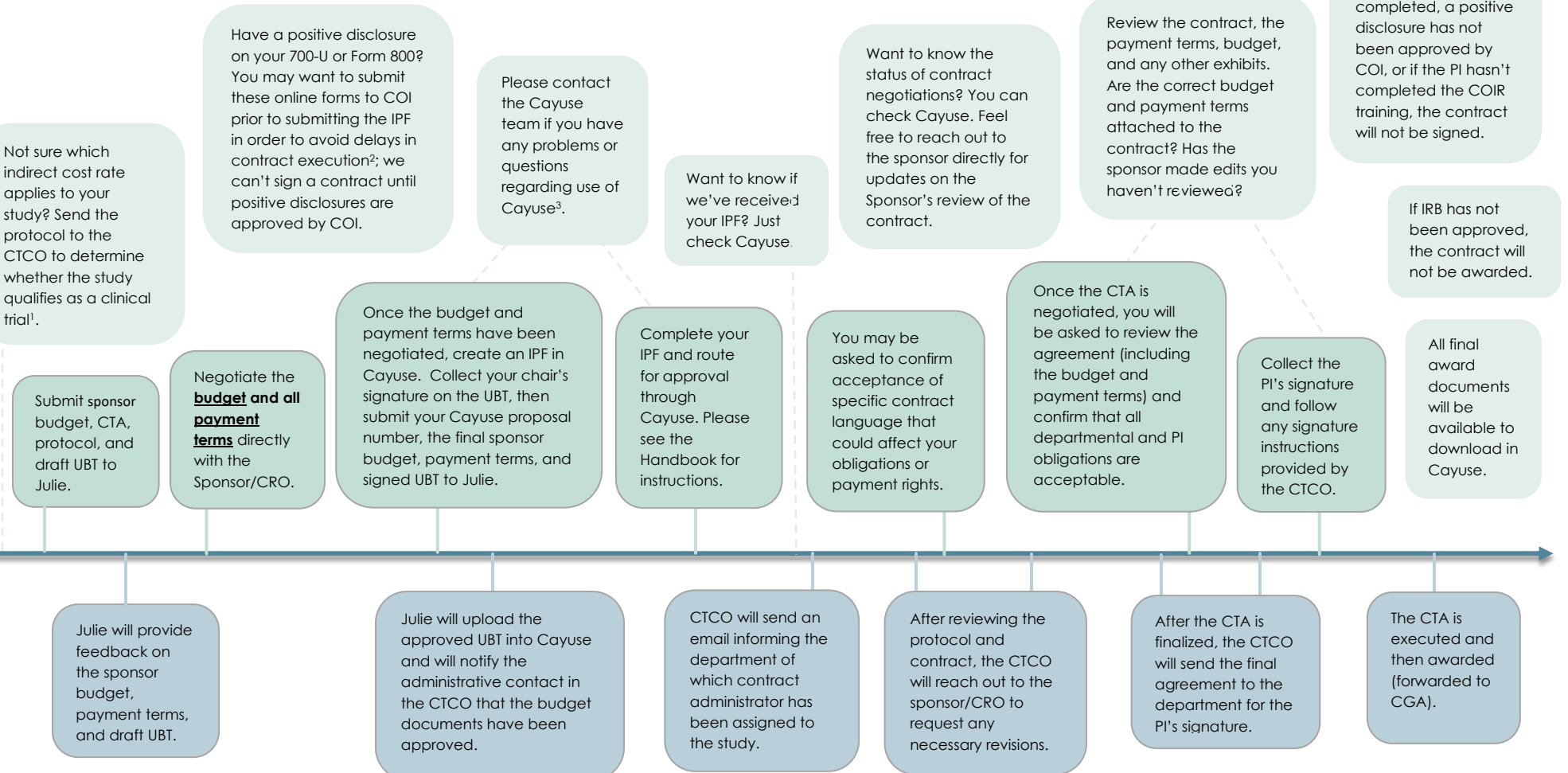

## **CT Contracts Office (CTCO) Actions and Responsibilities**

- 1. Definition of a Clinical Trial:<http://research.ucdavis.edu/proposals-grants-contracts/helpful-links/costs/>
- 2. Online COI submission:<https://or-forms.ucdavis.edu/>
- 3. Cayuse help[: ORCayuseHelp@ucdavis.edu](mailto:ORCayuseHelp@ucdavis.edu)

4. Failure to submit a complete and correct IPF in accordance with the *Handbook for Department Industry-Funded Clinical Trial Staff, Principal Investigators and Approvers* will result in delayed review. Don't forget to upload all required attachments: Clinical Trial: UBT, Sponsor Budget and Payment Terms (if separate from the CTA) CTA, Protocol, and the Exception to Policy for Clinical Study Contracts Service: Internal Budget, Sponsor Budget and Payment Terms, Service Agreement, and Protocol

Sponsor initiated Clinical Trial and Clinical Service Workflow 02/2020

If COI has not been